$B$ ). Last time  $x86 - 64$  page table Q2. Flo architecture  $36 - 64 - paqentq-t$ 03. CPU/device interaction  $512$ 13 Mechanics 13 Polling vs. interrupts  $e^{\frac{1}{2}\sqrt{1+e^2}}$ D DMA vs. Programmed I/0 rs 4. Software architecture device chrisers of 5. Synchronous vs. asynchronous I/0  $16. mmap!)$ 70 Device 2. Il architecture  $\sqrt{\frac{1}{2}}$  $CPUO$  $|$  CPU  $1$ 

3. CPU/Derice interaction  
\nA. Mechanics of communication  
\n(a) explicit 
$$
F_b
$$
 instructions  
\nwith, inb, outw, inv. --  
\nexample:  
\n(i) boot.c  
\n(ii) keepboard.read  
\n(iii) console.show cursor

$$
(b) memory-mapped 1/0
$$
  
example:  
Case  $putc$ 

 $\mathbf{I}$ 

(c) interrupts

(d) via physical memory

B. Polling vs. interrupts (vs. busy waiting)  $Toedeff$  ---

 $DMA$  ve Drogrammed  $I_O$ 

 $\Gamma$ 

4 possibilities { DMA, programmed  $\frac{1}{3}$  of x { polling, interrupts }

4. Device drivers

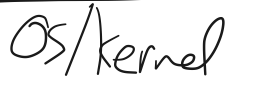

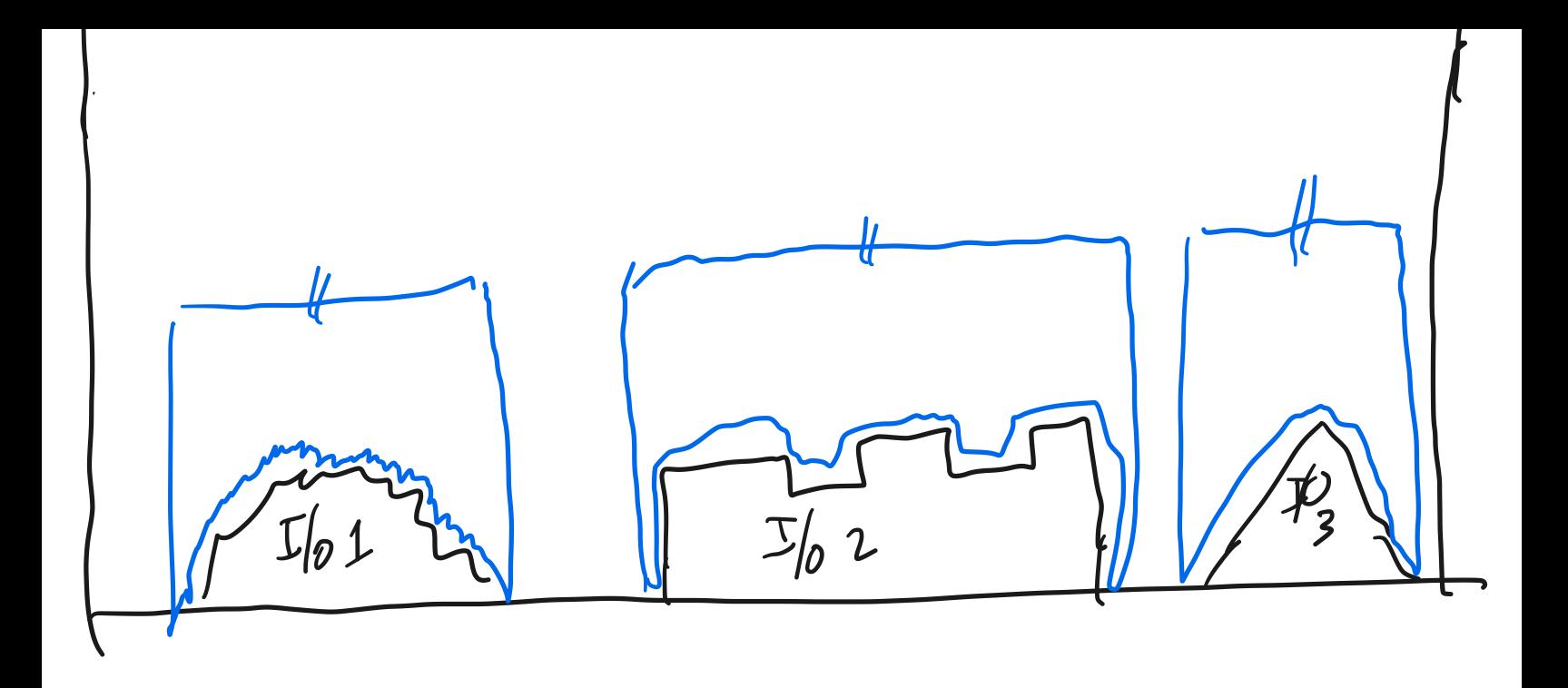

5. Synchronous vs. asymptronous 
$$
T_0
$$
  
\nblocking = synchronous  
\nnon-blocking = anyrchronous  
\nNon-blocking = anyrchronous  
\nNOTE: kernel never blocks when (ssuing  $T_0$  (in  
\ntimes a sum of the interface

sync<sup>:</sup> blocks async<sup>:</sup> returns error, indicates read (fd, but, sz).  $wrie(fd, brf, sz);$ 

## Machine

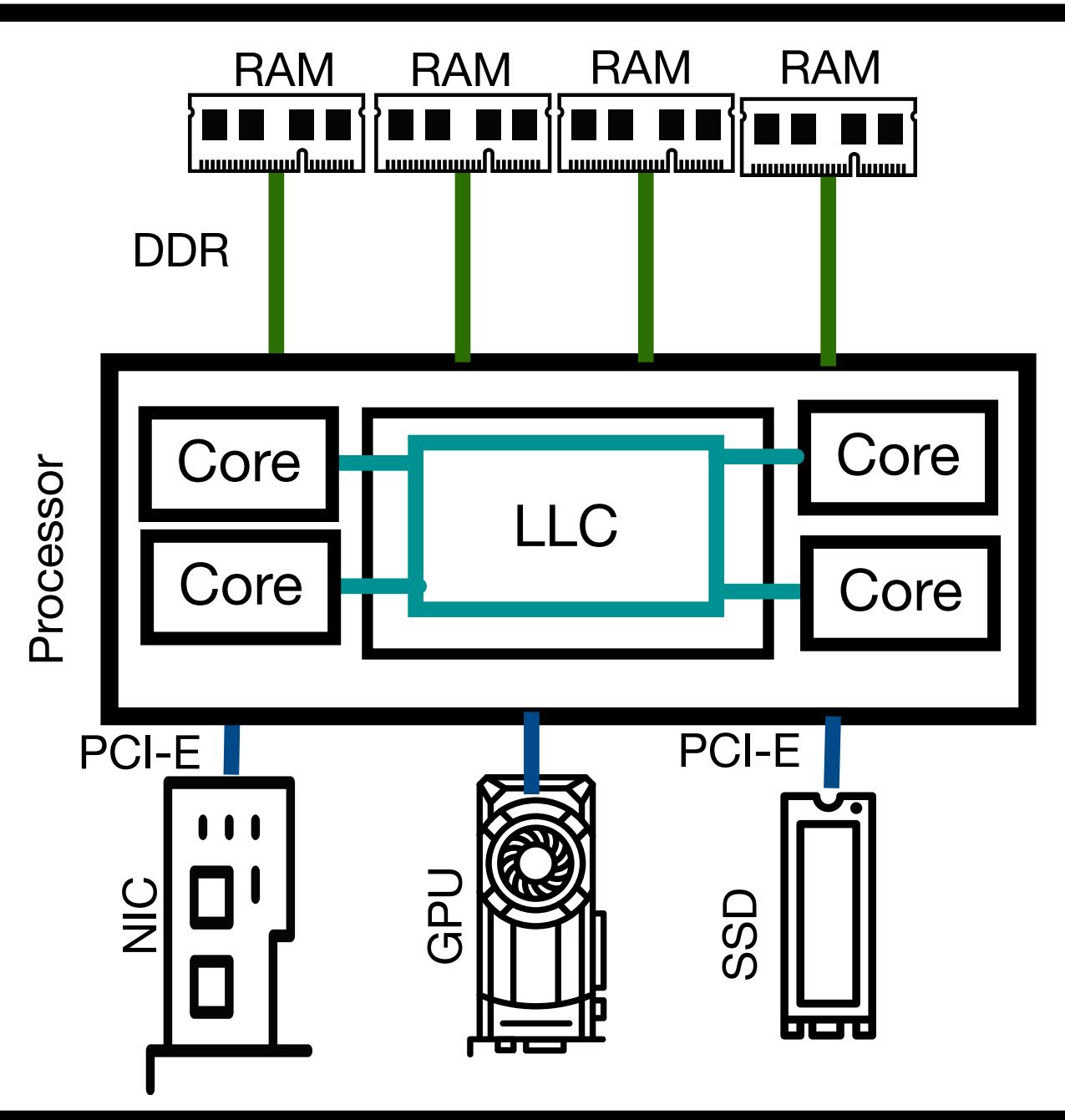

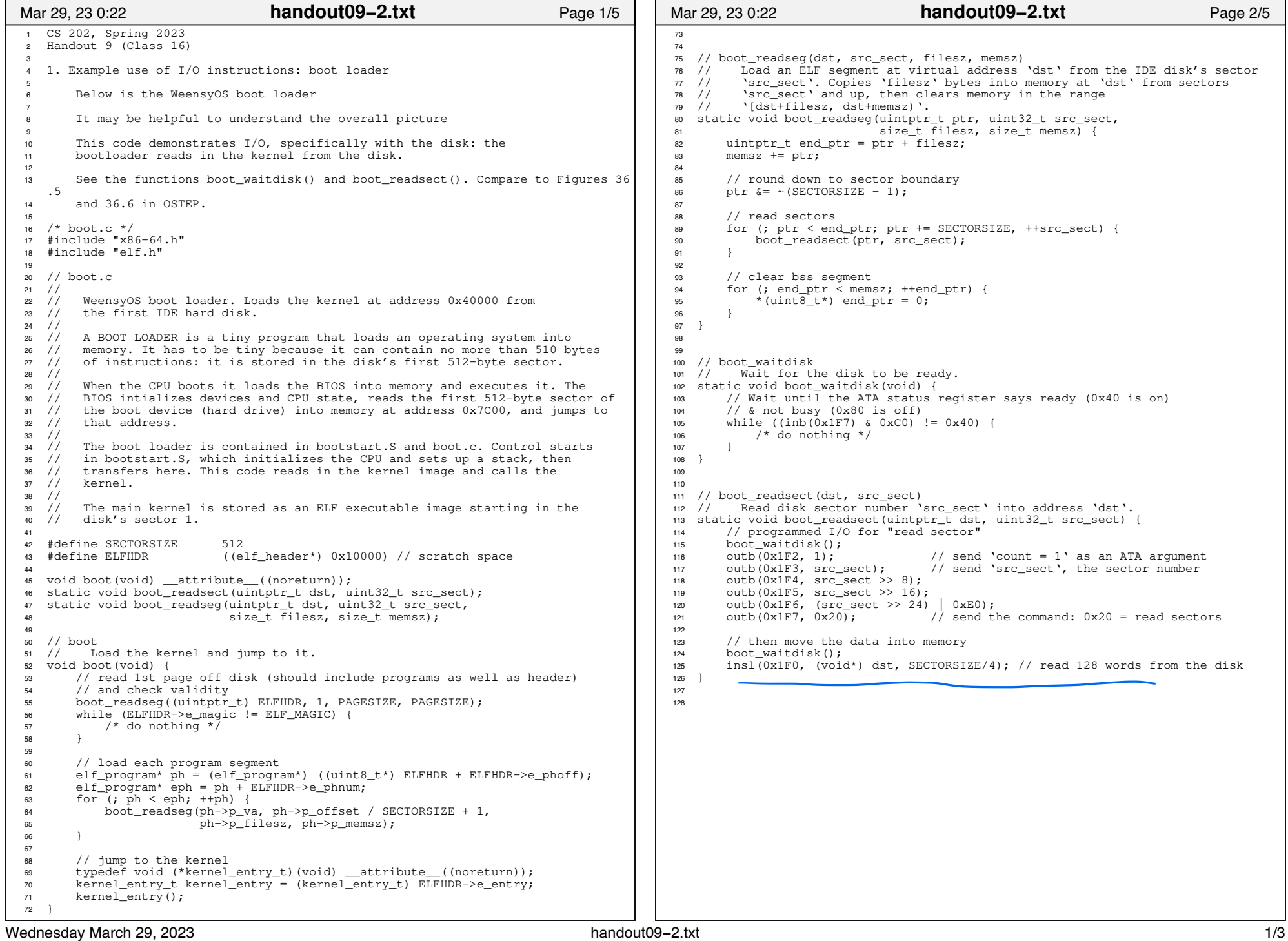

## Printed by Michael Walfish

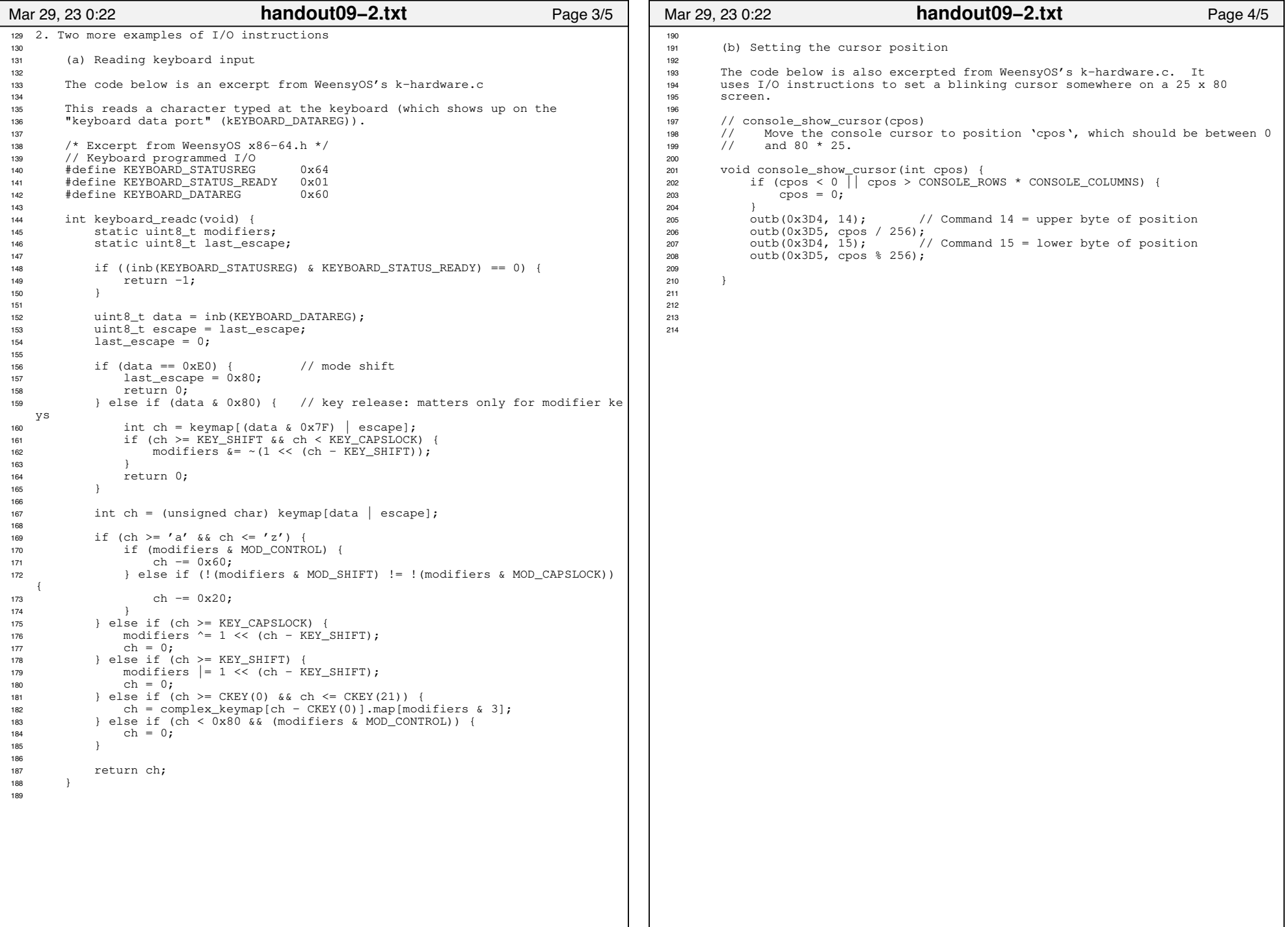

 $\langle \bullet \rangle$ 

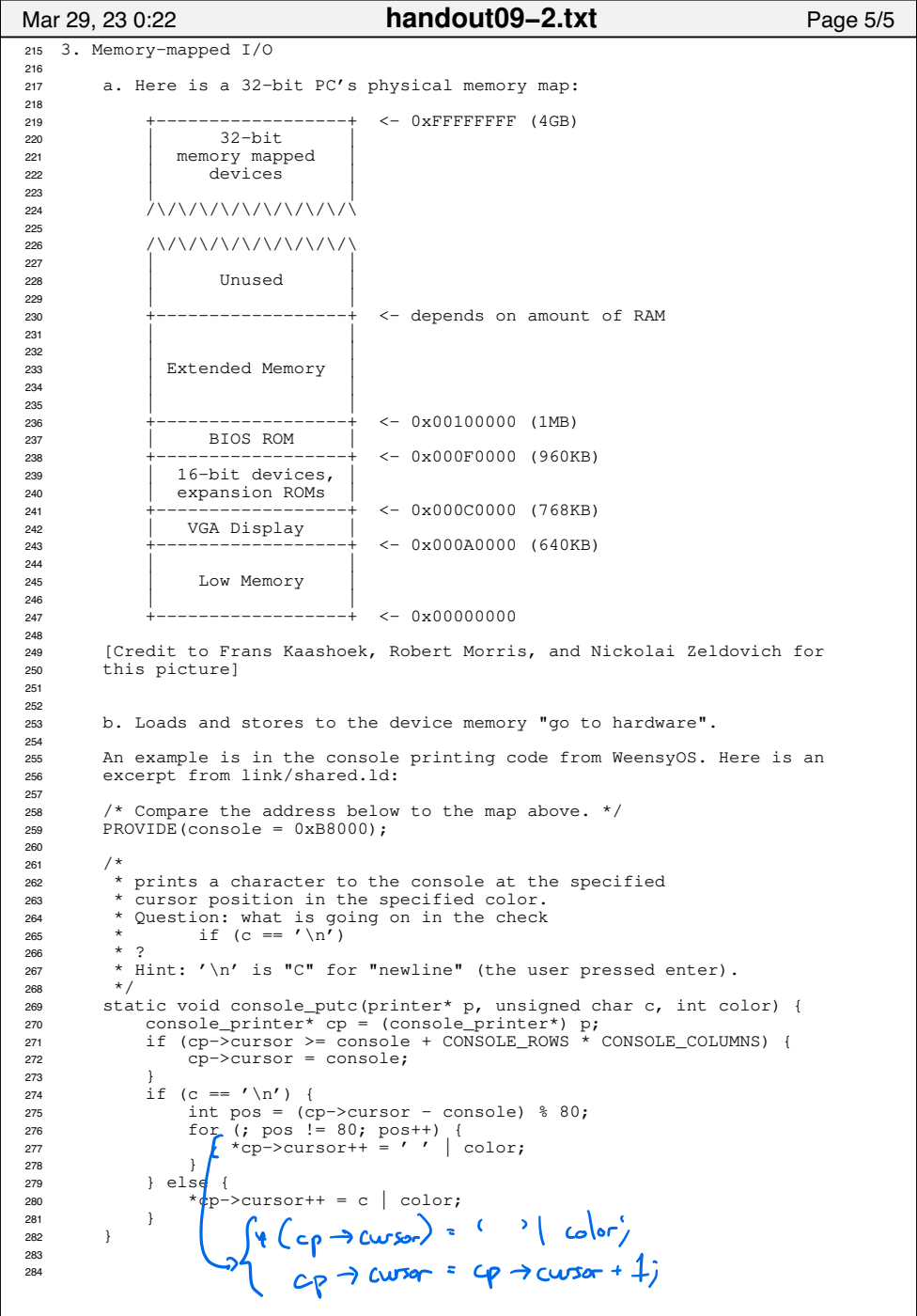

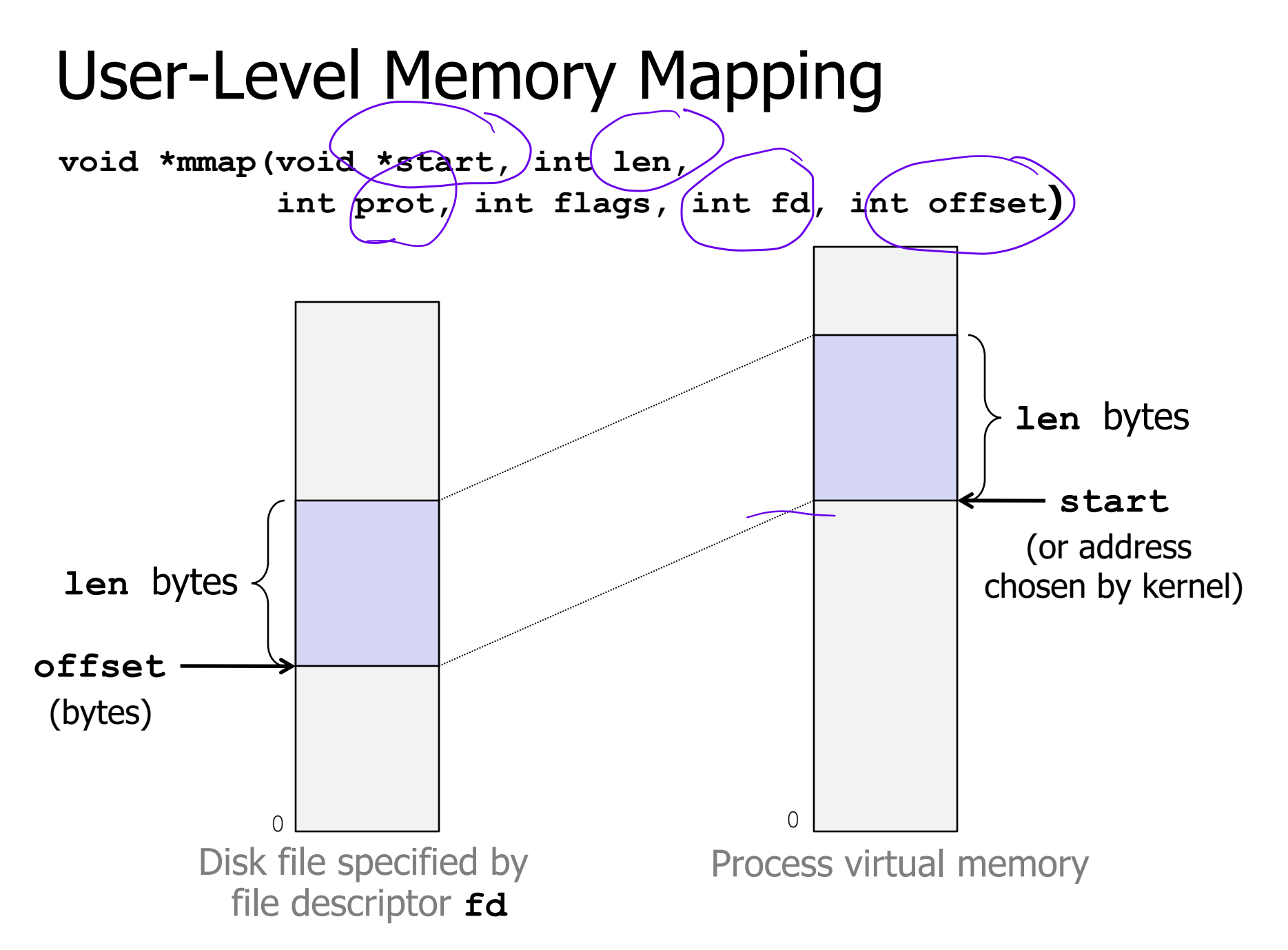

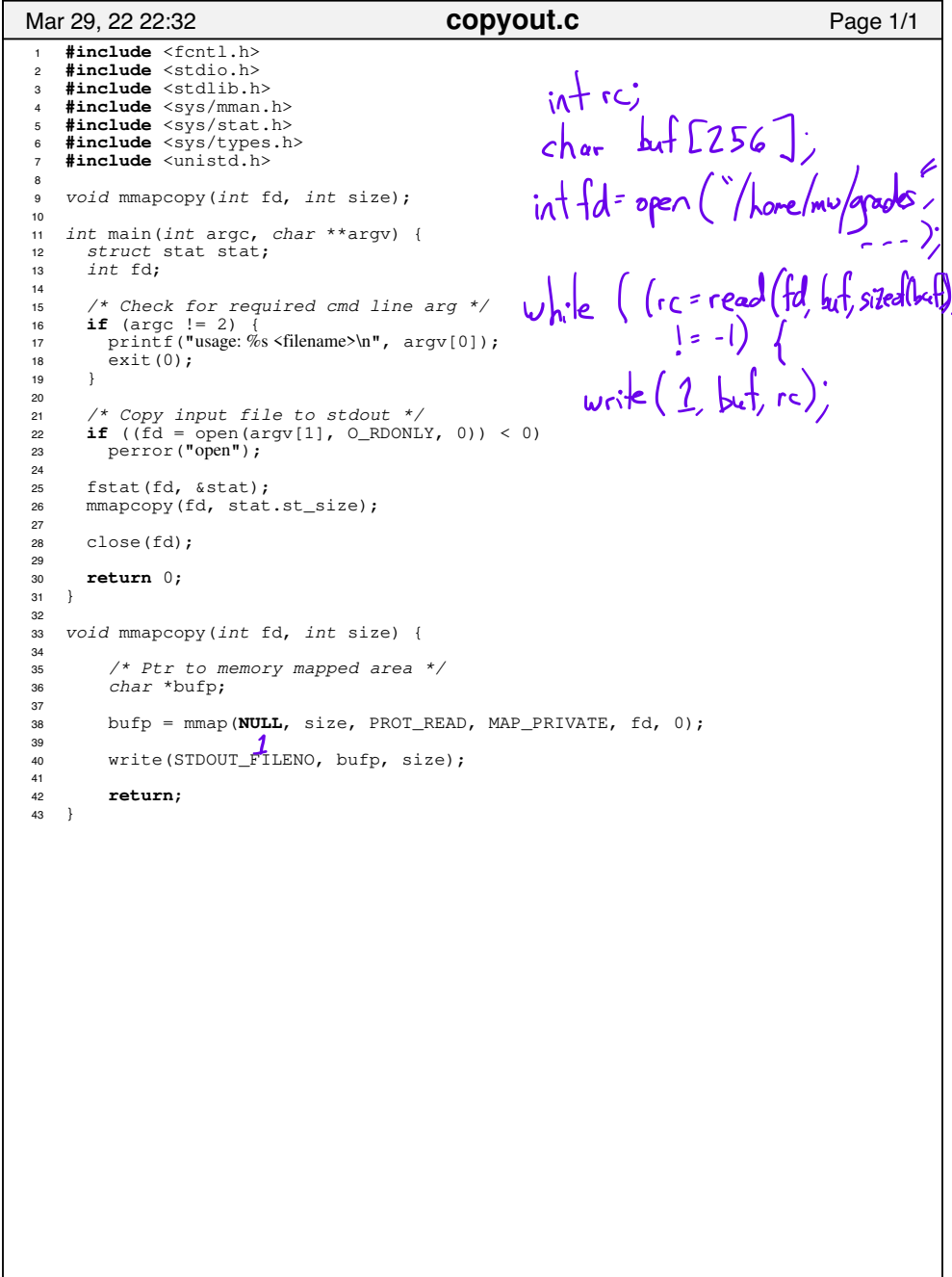